# 2017WV

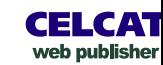

#### Module timetable - ENVS211, ENVS211 W2 (D) Geographic Information Systems (Wks 29-37, 39-43 (2017 SEM 2), 7/16/2017 ... 10/22/2017)

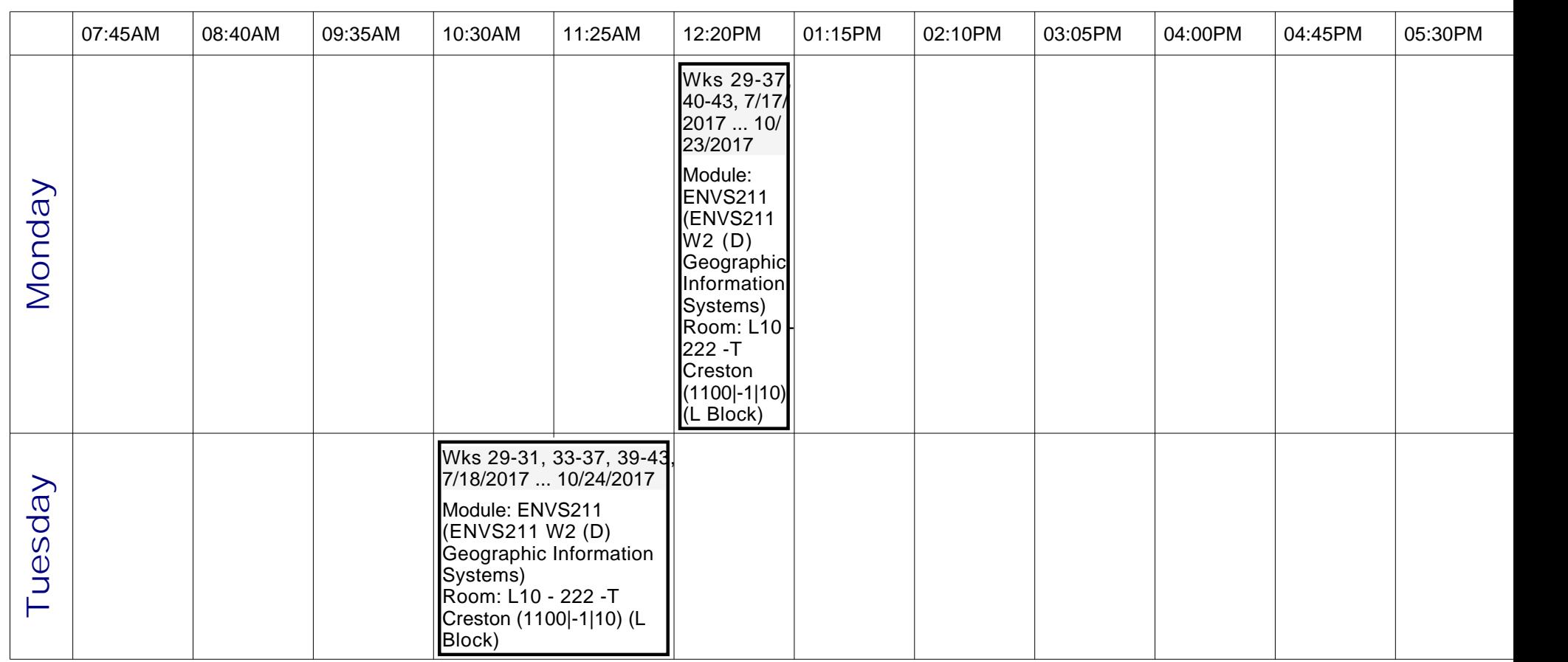

# 2017WV

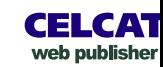

#### Module timetable - ENVS211, ENVS211 W2 (D) Geographic Information Systems (Wks 29-37, 39-43 (2017 SEM 2), 7/16/2017 ... 10/22/2017)

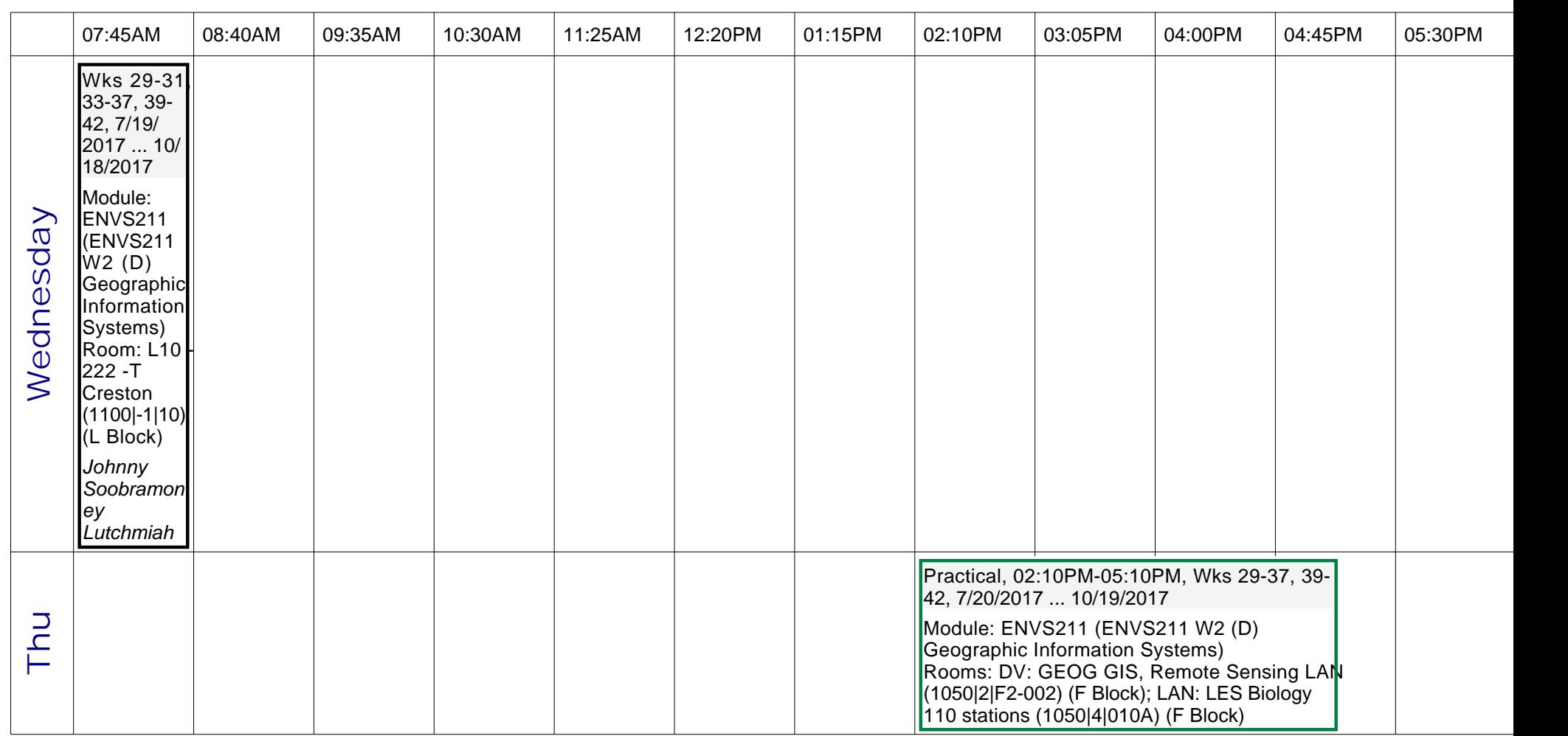

## 2017WV

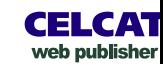

#### Module timetable - ENVS211, ENVS211 W2 (D) Geographic Information Systems (Wks 29-37, 39-43 (2017 SEM 2), 7/16/2017 ... 10/22/2017)

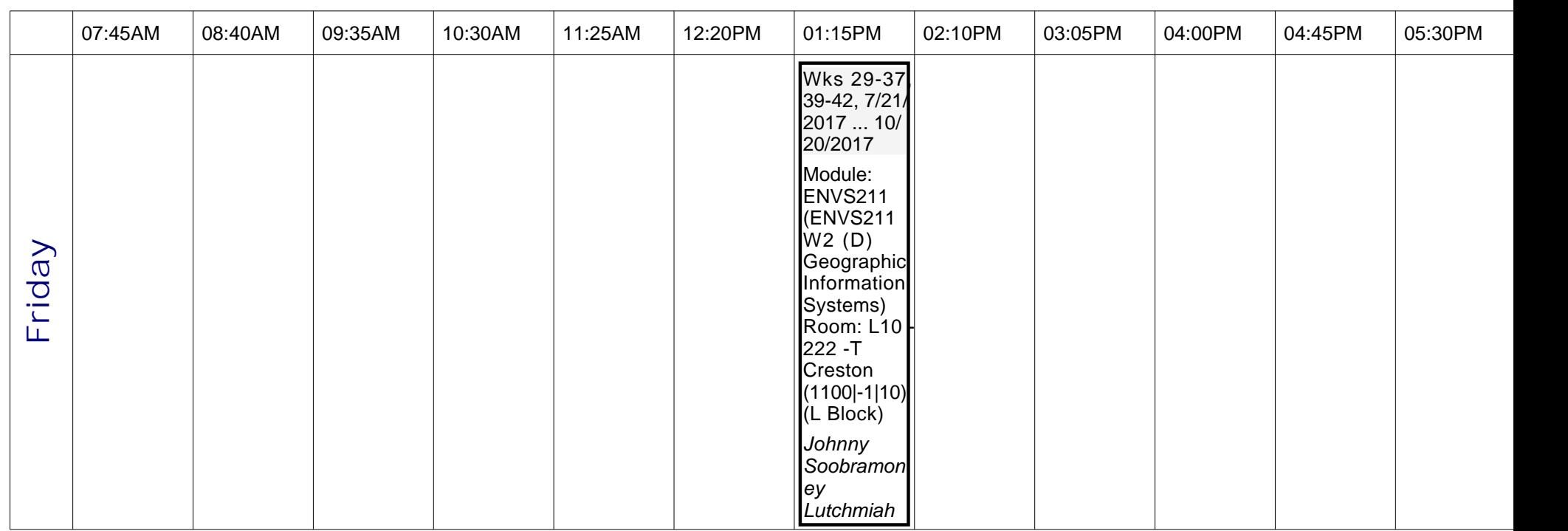